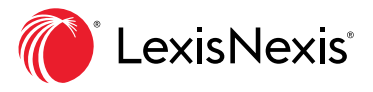

# eBook Annotation Features

 $\times$  Close

Reference on-point passages and your prior insights quickly with the LexisNexis® Digital Library eBook annotation features. Your personal annotations are easily available within the eBook or under My Annotations in the digital library when you resume your work.

> $\&$  $\Box$

Q Search

#### **CREATE IN-BOOK NOTES FOR** CRITICAL CONTEXT

Select the highlighter in the eBook navigation bar at the top of your page to choose a color. Then point, click and drag to select the text.

Add a custom notation to the open dialog box.

You can also click and drag to select a section of text and choose from menu options. Add a notation, copy with citation or activate lookup features.

missioner, that a claim for form as may be required by the com refund of federal estate taxes has been or will be filed.  $\left( \mathbf{c}\right)$  Items determined If there has been a final federal determination with respect to a decedent's federal estate tax, any item entering into the computation<br>of such tax shall be deemed to have been the subject of the final

 $\Box$  Print

federal determination, whether or not specifically adjusted thereby. History: Add, L 1962, ch 1013, § 1, eff April 1, 1963, and applicable to estates of all decedents dying on or after such date; annd, L 1990, ch 190, § 113, eff May 25, 1990, applicable to estates of decedents dying after

**PART II** 

#### RETURNS AND PAYMENTS OF TAX

#### § 971. Estate tax returns

 $\mathcal{L}$  . The state of  $\blacksquare$ of every individual ------fourteen, who at his or te, his or her executor  $\Rightarrow$ Estate tax return threshold -n<br>NY residents state tax imposed by ticle if the decedent's amount of any gift ate, exceeds the basic lent's date of death in nine hundred fifty-two # Delete Done

(2) Nonresidents. In the case of the estate of every individual dying on or after April first, two thousand fourteen, who at his or her death was not a resident of New York state, if such individual's federal gross estate includes real or tangible personal property having an actual situs in New York state, the executor<br>shall make a return with respect to the estate tax imposed by section nine hundred sixty of this article if the decedent's federal<br>gross estate, increased by the amount of any gift includible in his or her New York gross estate, exceeds the basic exclusion<br>amount applicable to the decedent's date of death in paragraph two of subsection (c) of section nine hundred fifty-two of this article

#### (b) Joint fiduciaries

 $\overline{\Rightarrow}$  Annotations

If two or more executors are acting jointly, the return may be made by any one of them

6} Settings

 $=$ 

 $\equiv$  Table of Contents

(c) Tax a debt Any tax under this article, and any increase. interest or penalty thereon, shall, from the time of the death of the decedent, be a debt owed by the estate of the decedent and from the time it is due and payable, be a personal debt of the person liable to pay the same, to the state of New York.

#### (d) Cross reference

For requirement of filing federal returns, see subsection (b) of section nine hundred seventy-seven of this article.

Section nine numered sevently-seven for time article.<br>
History: Add, L 1990, ch 190, § 114, eff May 25, 1990, applicable to estates of<br>
decedents dying after May 25, 1990; and, L 1987, ch 1989, § 16 (Part A), eff Asig 7,<br>

#### § 971-a. Additional proceedings in estates of non-domiciliary decedents

(a) Condition to appointment of executor for nonresident

Every petition for ancillary letters testamentary or of<br>administration and every petition for original letters testamentary or of administration in the estate of a decedent who at the time of his death was not domiciled in this state, shall set forth the commissioner of taxation and finance as a party to be cited, and upon the presentation thereof the surrogate shall issue a citation directed to the commissioner. The decree of the surrogate awarding the letters may contain any provision for the payment of the tax imposed by this article or the giving of security therefor which might<br>be made by such surrogate if the commissioner of taxation and finance were a creditor of the decedent.

(b) Notification in case of estate of nonresident

Whenever the commissioner of taxation and finance is cited on the issuance of original letters testamentary or of administration in the estate of a decedent not domiciled in this state as provided in subsection (a) of this section, the commissioner shall notify the proper taxing authorities of the state in which such decedent was

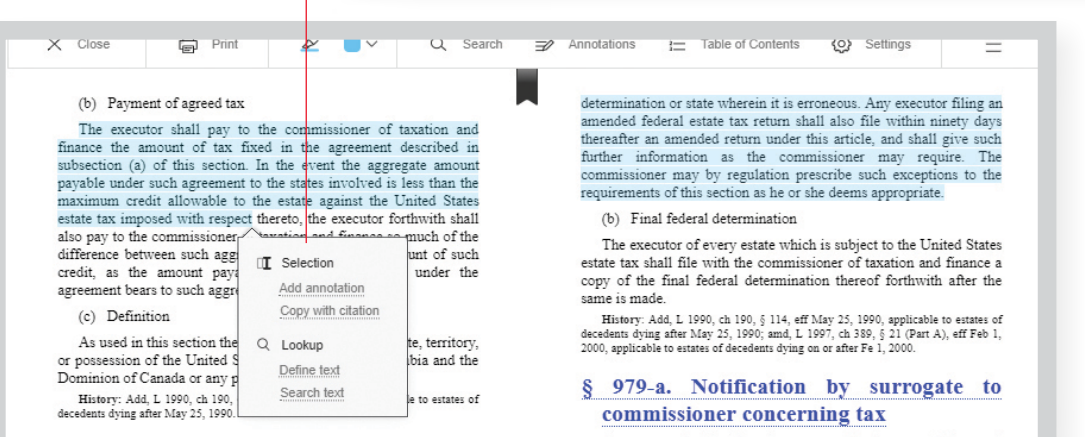

To bookmark pages within the title, click the bookmark icon below the reading toolbar.

#### A red annotation indicator

at the beginning of the highlighted text shows where your note is added.

View all your notes within the eBook by clicking the Annotations toolbar button. You can easily click to navigate to a specific note and section of the eBook, if desired.

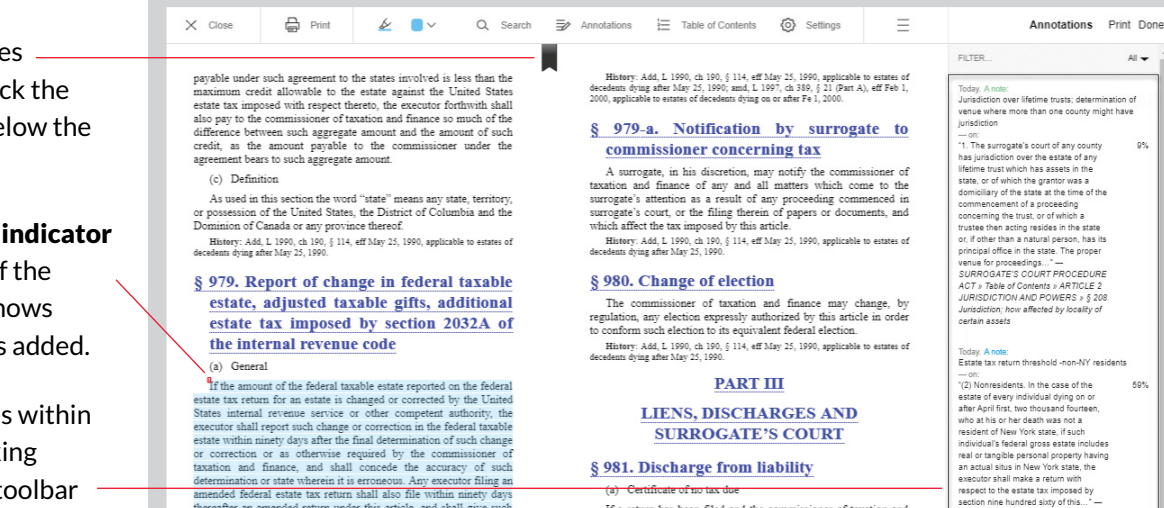

The

tions to the

**SURROGATE'S COURT** 

 $$\rm{If}\,$  a return has been filed and the commissioner of taxation and finance determines that no tax is due, he shall issue to the executor a certificate that no tax is due. fin:

If a return has been filed and the commissioner of taxation and

JURISDICTION AND POWERS<br>Jurisdiction; how affected by loca<br>certain assets Today. A note:<br>Estate tax return threshold -non-NY reside Example for the main strength of enough the state of the main strength of the state of the state of the state of the state of the state of the state of the state of the state of the state of the state of the state of the

 $\mathbb{A}$ 

9%

59%

Today. A note:<br>IRS corrections to taxable estate - NY update

for an estate is changed o

equirements --- on:<br>"If the amount of the federal taxable<br>estate reported on the federal estate tax 60%

#### REVIEW ALL PERSONAL eBOOK NOTATIONS WITH THE MY ANNOTATIONS PAGE

amenoec recerate estate tax return snatt also rise when metery thereafter an amended return under this article, and shall give s<br>threeafter an amended return under this article, and shall give s<br>correction constraints as t

(0) rmal reoeral oetermination<br>The executor of every estate that satisfies that the vacuum of the United States<br>estate tax shall file with the commissioner of taxation and finance a<br>copy of the final federal determination

(b) Final federal determination

There's no need to open each individual title to review your notes—just use the My Annotations page to see a list of all eBooks where you have added personal notations.

Select a title to review its annotations. Search the text of excerpts highlighted, search notes or sort by color. Select and export for incorporation into your work.

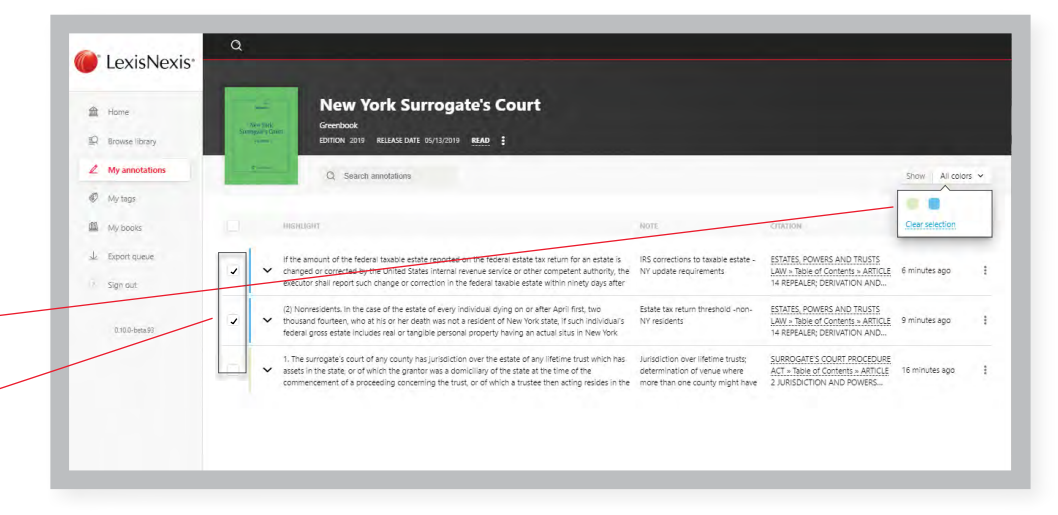

### Learn more about the LexisNexis Digital Library by visiting lexisnexis.com/GoDL

Or contact your library administrator or digital media consultant for additional assistance.

#### CONNECT WITH US!

lexisnexis.com/LexisSource Twitter: @LexisSource LinkedIn: LexisNexis Print and Digital Publishing Solutions Facebook: LexisSource

Images for representation only. Actual screens may vary.

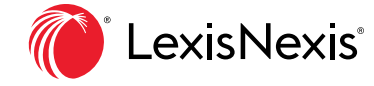

## **LIENS, DISCHARGES AND**

#### § 981. Discharge from liability

(b) Final receipt for tax due

finance is satisfied that the tax paid is the full amount of tax due, he shall issue to the executor a final receipt for tax due.  $(\mathbf{c})$   $\;$  Final receipt for a<br>greed tax